## **Diccionario de Datos Honorarios Fondos de Terceros**

## **Financiamiento Externo – No Municipal**

## **Captura Art. 3° Ley N° 20.922 Año 2018**

**Todos los campos son obligatorios:**

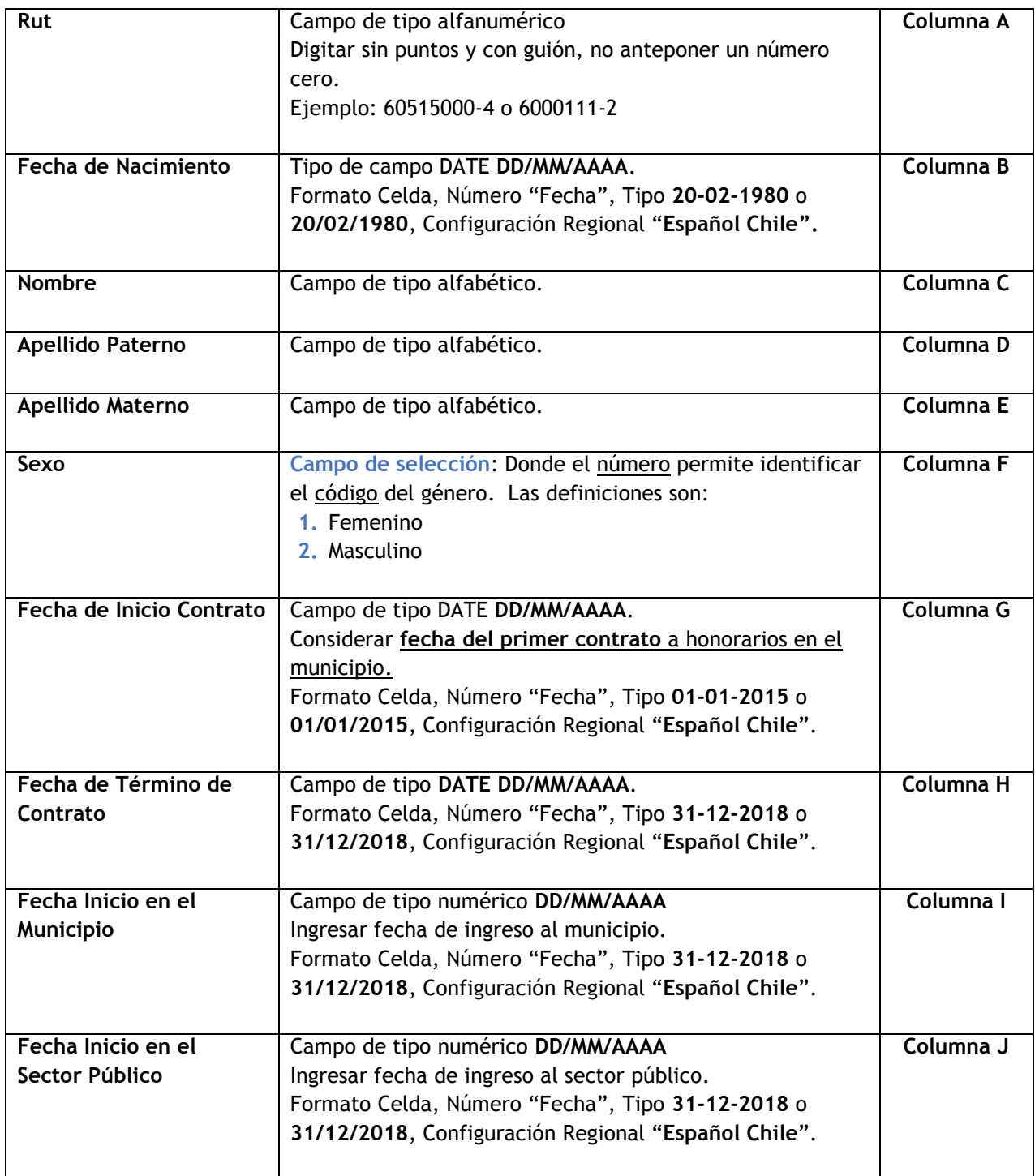

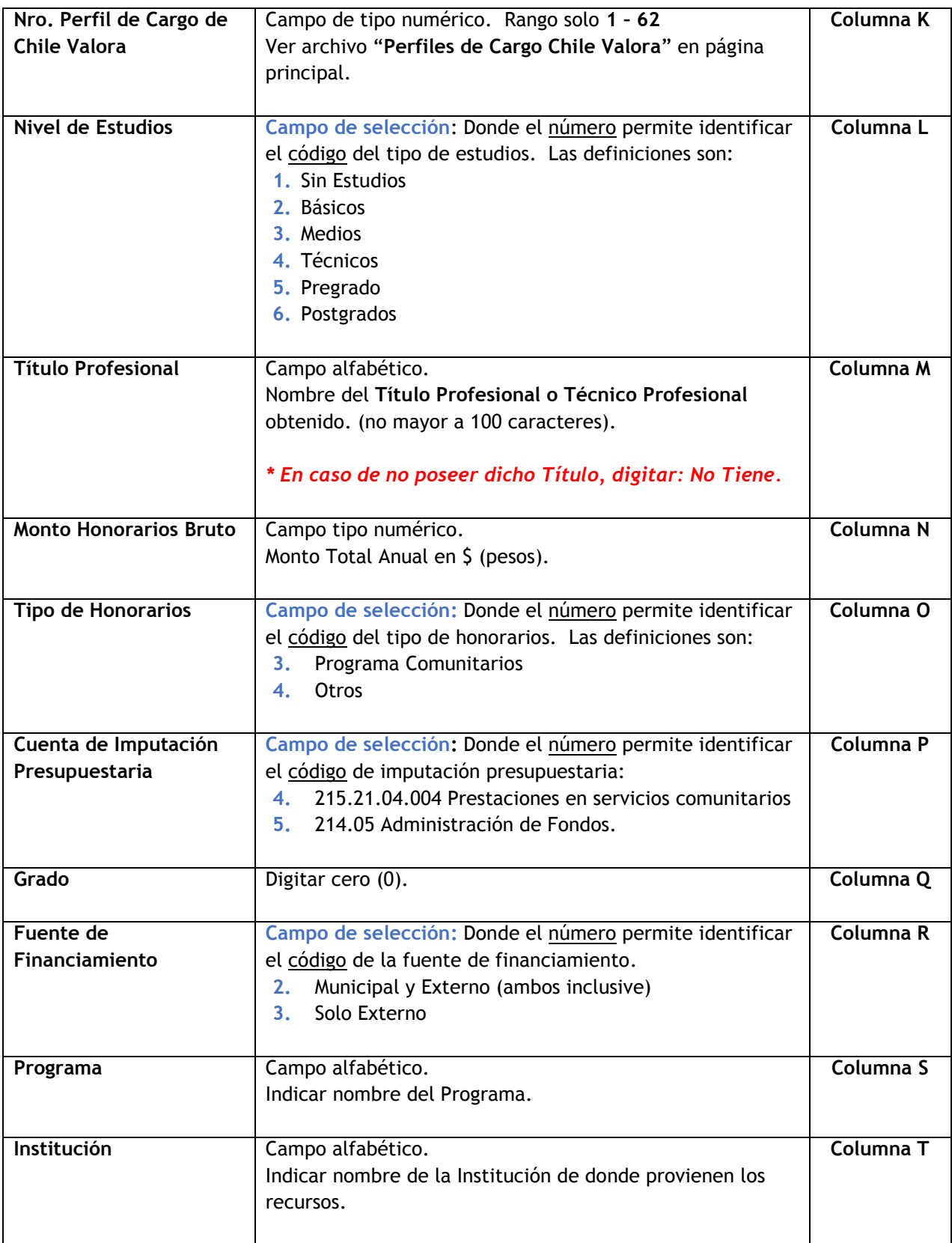